$\overline{I}$ 

 $\hat{\mathcal{E}}_i$ 

intro - introduction to miscellany

# DESCRIPTION

This section describes miscellaneous facilities such as macro packages, character set tables, etc.

 $\label{eq:2.1} \frac{1}{2} \sum_{i=1}^n \frac{1}{2} \sum_{j=1}^n \frac{1}{2} \sum_{j=1}^n \frac{1}{2} \sum_{j=1}^n \frac{1}{2} \sum_{j=1}^n \frac{1}{2} \sum_{j=1}^n \frac{1}{2} \sum_{j=1}^n \frac{1}{2} \sum_{j=1}^n \frac{1}{2} \sum_{j=1}^n \frac{1}{2} \sum_{j=1}^n \frac{1}{2} \sum_{j=1}^n \frac{1}{2} \sum_{j=1}^n \frac{1}{2} \sum_{j=1}^n \frac{$ 

# $\bar{L}$ ASCII(5) ASCII(5)

 $\label{eq:2} \begin{minipage}[t]{0.9\textwidth} \begin{minipage}[t]{0.9\textwidth} \centering \begin{minipage}[t]{0.9\textwidth} \centering \end{minipage}[t]{0.9\textwidth} \begin{minipage}[t]{0.9\textwidth} \centering \end{minipage}[t]{0.9\textwidth} \begin{minipage}[t]{0.9\textwidth} \centering \end{minipage}[t]{0.9\textwidth} \begin{minipage}[t]{0.9\textwidth} \centering \end{minipage}[t]{0.9\textwidth} \begin{minipage}[t]{0.9\textwidth} \centering \end{minipage}[t]{0.9\textwidth} \begin{$ 

# NAME

ascii - map of ASCII character set

# DESCRIPTION

ascii is a map of the ASCII character set, giving both octal and hexadecimal equivalents of each character, to be printed as needed. It contains:

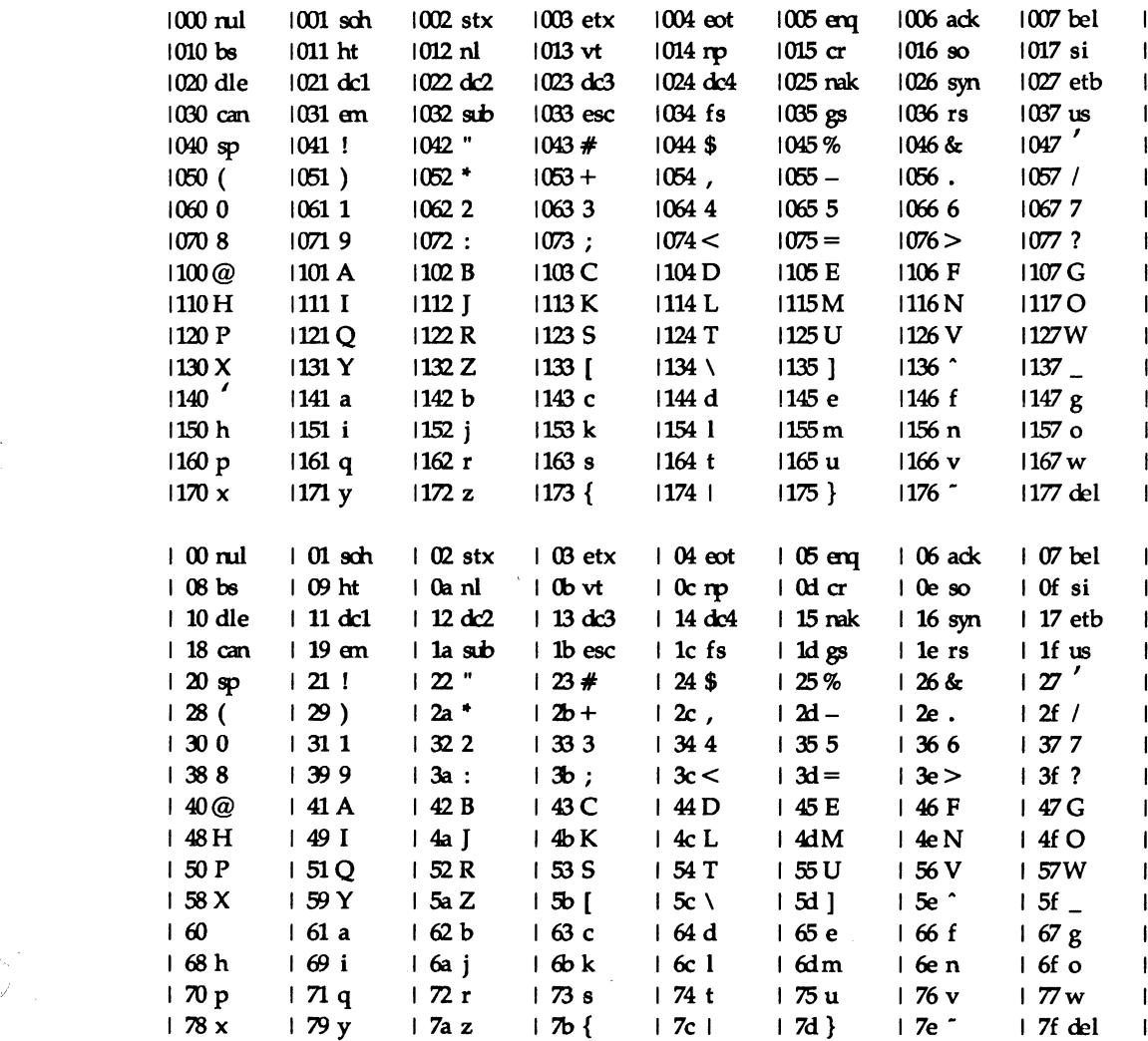

 $\label{eq:2.1} \frac{1}{\sqrt{2}}\int_{\mathbb{R}^3}\frac{1}{\sqrt{2}}\left(\frac{1}{\sqrt{2}}\right)^2\frac{1}{\sqrt{2}}\left(\frac{1}{\sqrt{2}}\right)^2\frac{1}{\sqrt{2}}\left(\frac{1}{\sqrt{2}}\right)^2\frac{1}{\sqrt{2}}\left(\frac{1}{\sqrt{2}}\right)^2.$ 

environ – user environment

### DESCRIPTION

An array of strings called the "environment" is made available by exec(2) when a process begins. By convention, these strings have the form "name=value". The following names are used by various commands:

- PATH The sequence of directory prefixes that  $sh(1)$ , time(1), nice(1), nohup(1), etc., apply in searching for a file known by an incomplete path name. The prefixes are separated by colons (:).  $Login(1)$  sets  $PATH=:/bin:/usr/bin$ .
- HOME Name of the user's login directory, set by login(1) from the password file *passwd(4).*
- TERM The kind of terminal for which output is to be prepared. This information is used by commands, such as  $mm(1)$  or  $tplot(1G)$ , which may exploit special capabilities of that terminal.
- TZ Time zone information. The format is xxxnzzz where xxx is standard local time zone abbreviation, *n* is the difference in hours from GMT, and zzz is the abbreviation for the daylight-saving local time zone, if any; for example, ESTSEDT.

Further names may be placed in the environment by the export command and "name=value" arguments in  $sh(1)$ , or by exec(2). It is unwise to conflict with certain shell variables that are frequently exported by .profile files: MAIL, PS1, PS2, IFS.

## SEE ALSO

exec(2).

env(1), login(1), sh(1), nice(1), nohup(1), time(1), tplot(1G) in the *User's* Reference Manual.

 $(5)$ 

fcntl - file control options

# SYNOPSIS

#include <fcntl.h>

## DESCRIPTION

The fcntl(2) function provides for control over open files. This include file describes *requests* and *arguments* to *fcntl* and *open(2).* 

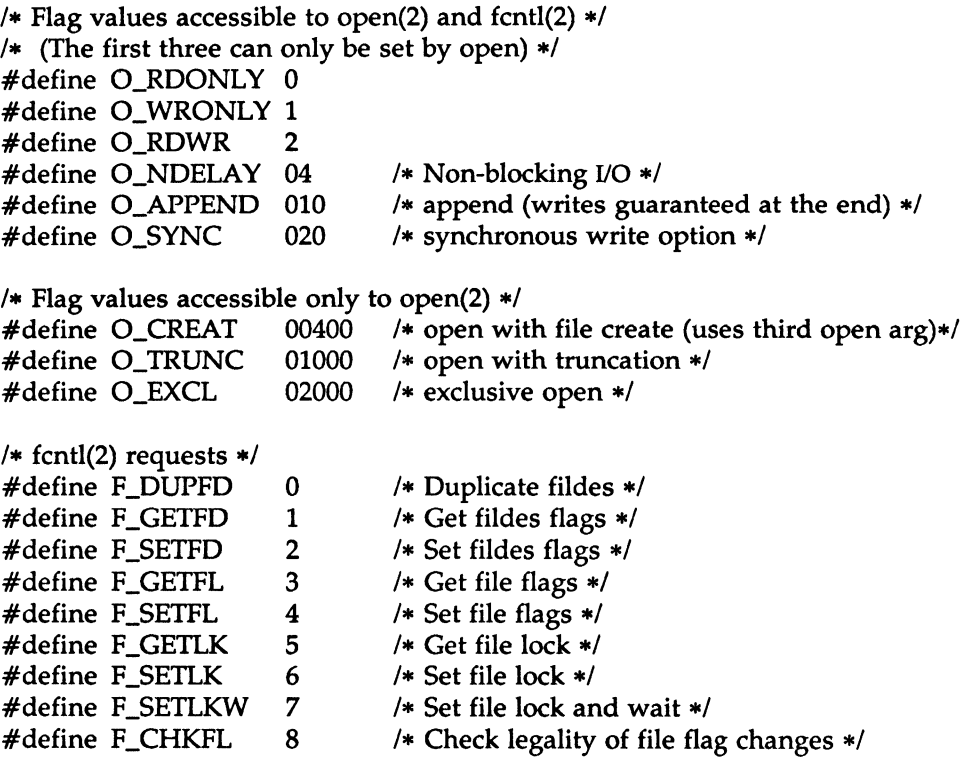

 $\checkmark$ 

```
/* file segment locking control structure */
        struct flock { 
       } 
              short l_type; 
              short l_whence; 
              long l_start; 
              long l_len; 
               short l_sysid; 
              short l_pid; 
                                  /* if 0 then until EOF */
                                  /* returned with F_GETLK*/
                                /* returned with F_GETLK*/
       /* file segment locking types */
        #define \overline{F}_RDLCK 01 \overline{F} Read lock */
        #define F_WRLCK 02 /* Write lock */
        #define F_UNLCK 03 /* Remove locks */
SEE ALSO 
        fcntl(2), open(2).
```
#### $MATH(5)$  MATH(5)

#### NAME

math – math functions and constants

### **SYNOPSIS**

 $#include$   $\leq$  math.h  $>$ 

#### DESCRIPTION

This file contains declarations of all the functions in the Math Library (described in Section 3M), as well as various functions in the C Library (Section 3C) that return floating-point values.

It defines the structure and constants used by the *matherr(3M)* errorhandling mechanisms, including the following constant used as an errorreturn value:

HUGE The maximum value of a single-precision floatingpoint number.

The following mathematical constants are defined for user convenience:

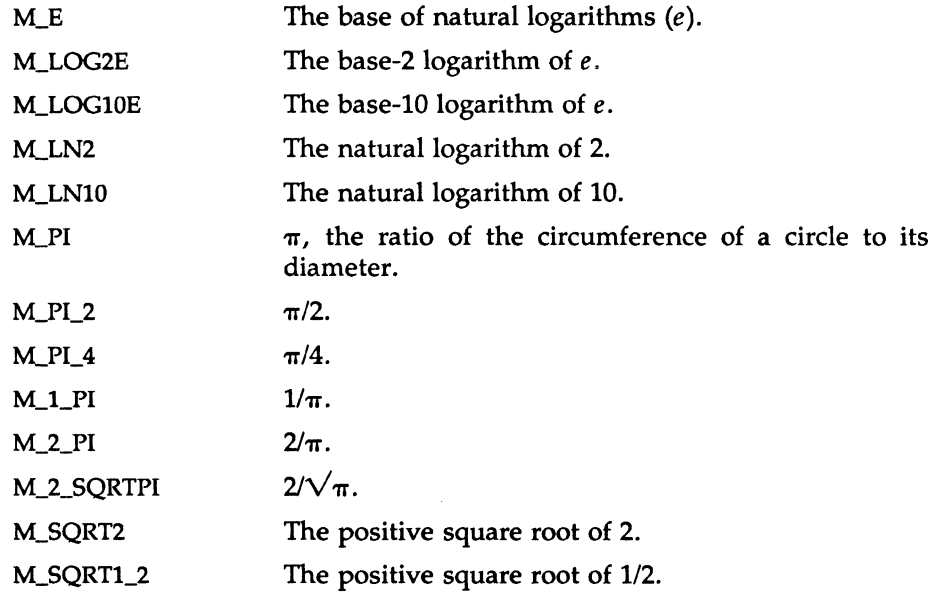

For the definitions of various machine-dependent "constants," see the description of the *<values.h>* header file.

## SEE ALSO

intro(3), matherr(3M), values(5). intro(3), matherr(3M), values(5).<br>MU43814PR/D2 - 1 - 12/01/87

 $\overline{(5)}$ 

 $\mathcal{L}^{\text{max}}_{\text{max}}$ 

# PROF(5) PROF(5)

### NAME

prof - profile within a function

# **SYNOPSIS**

#define MARK  $#$ include  $<$ prof.h $>$ 

void MARK (name)

# DESCRIPTION

MARK will introduce a mark called name that will be treated the same as a function entry point. Execution of the mark will add to a counter for that mark, and program-counter time spent will be accounted to the immediately preceding mark or to the function if there are no preceding marks within the active function.

Name may be any combination of numbers or underscores. Each name in a single compilation must be unique, but may be the same as any ordinary program symbol.

For marks to be effective, the symbol MARK must be defined before the header file *<prof.h>* is included. This may be defined by a preprocessor directive as in the synopsis, or by a command line argument, i.e:

cc -p -DMARK foo.c

If MARK is not defined, the MARK(name) statements may be left in the source files containing them and will be ignored.

# EXAMPLE

In this example, marks can be used to determine how much time is spent in each loop. Unless this example is compiled with MARK defined on the command line, the marks are ignored.

```
#include <prof.h>foo( ) 
{ 
        int i, j; 
        MARK(loopl); 
        for (i = 0; i < 2000; i++) {
```

```
} 
                          MARK(loop2); 
                         for (j = 0; j' < 2000; j++) {
                                      \mathbf{r}^{\prime} , \mathbf{r}^{\prime} , \mathbf{r}^{\prime}} 
            } 
SEE ALSO 
            prof(1), profil(2), monitor(3C).
```
regexp - regular expression compile and match routines

## **SYNOPSIS**

#define INIT <declarations> #define GETC()  $\le$ getc code> #define PEEKC() <peekc code> #define UNGETC(c)  $\leq$ ungetc code $>$ #define RETURN(pointer) <return code> #define ERROR(val) <error code>

 $#$ include  $\leq$ regexp.h $>$ 

char •compile (instring, expbuf, endbuf, eof) char •instring, •expbuf, •endbuf; int eof;

int step (string, expbuf) char •string, •expbuf;

extern char •locl, •loc2, •locs;

extern int circf, sed, nbra;

## **DESCRIPTION**

This page describes general-purpose regular expression matching routines in the form of ed(1), defined in  $\langle$ regexp.h $>$ . Programs such as ed(1), sed(1),  $\text{grep}(1)$ ,  $\text{bs}(1)$ ,  $\text{expr}(1)$ , etc., which perform regular expression matching use this source file. In this way, only this file need be changed to maintain regular expression compatibility.

The interface to this file is unpleasantly complex. Programs that include this file must have the following five macros declared before the "#include <regexp.h>" statement. These macros are used by the *compile*  routine.

- GETC() Return the value of the next character in the regular expression pattern. Successive calls to GETC() should return successive characters of the regular expression.
- PEEKC() Return the next character in the regular expression. Successive calls to PEEKC() should return the same character [which should also be the next character returned by GETC()].

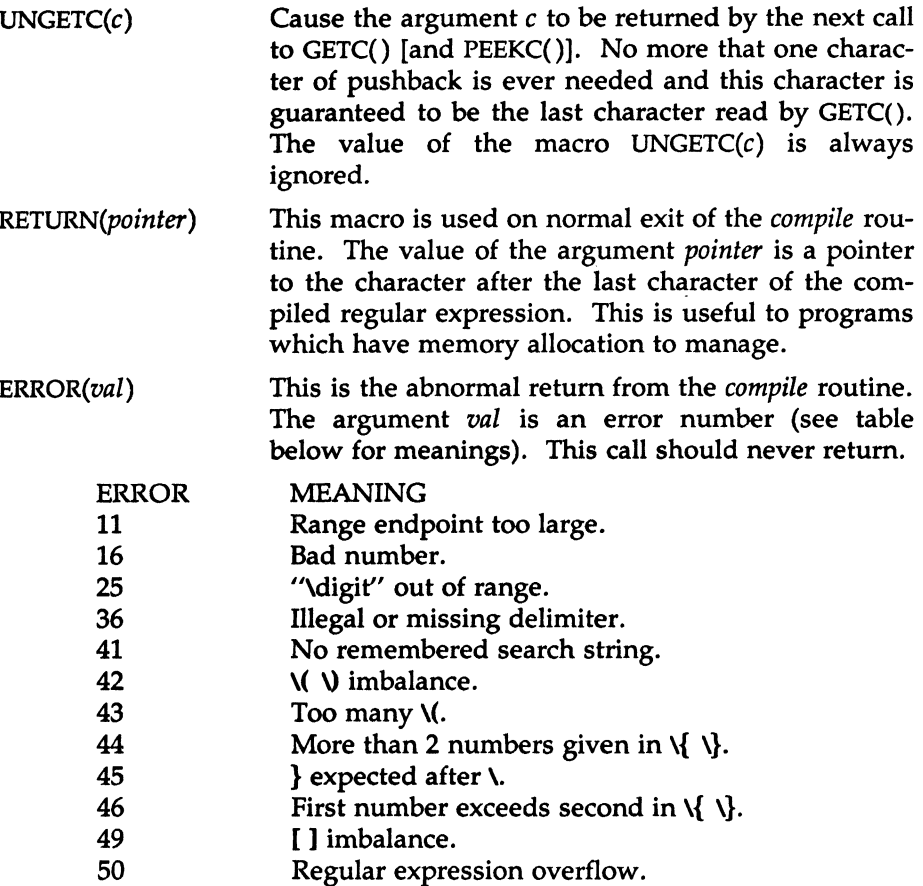

The syntax of the *compile* routine is as follows:

compile(instring, expbuf, endbuf, eof)

The first parameter *instring* is never used explicitly by the *compile* routine but is useful for programs that pass down different pointers to input characters. It is sometimes used in the INIT declaration (see below). Programs which call functions to input characters or have characters in an external array can pass down a value of ((char  $*$ ) 0) for this parameter.

The next parameter *expbuf* is a character pointer. It points to the place where the compiled regular expression will be placed.

The parameter *endbuf* is one more than the highest address where the compiled regular expression may be placed. If the compiled expression cannot fit in *(endbuf-expbuf)* bytes, a call to ERROR(50) is made.

The parameter *eof* is the character which marks the end of the regular expression. For example, in  $ed(1)$ , this character is usually a  $\Lambda$ .

Each program that includes this file must have a  $\#$  define statement for INIT. This definition will be placed right after the declaration for the function *compile* and the opening curly brace ({). It is used for dependent declarations and initializations. Most often it is used to set a register variable to point the beginning of the regular expression so that this register variable can be used in the declarations for GETC(), PEEKC() and UNGETC(). Otherwise it can be used to declare external variables that might be used by GETC(), PEEKC() and UNGETC(). See the example below of the declarations taken from *grep(1).* 

There are other functions in this file which perform actual regular expression matching, one of which is the function *step.* The call to *step* is as follows:

step(string, expbuf)

The first parameter to *step* is a pointer to a string of characters to be checked for a match. This string should be null terminated.

The second parameter *expbuf* is the compiled regular expression which was obtained by a call of the function *compile.* 

The function *step* returns non-zero if the given string matches the regular expression, and zero if the expressions do not match. If there is a match, two external character pointers are set as a side effect to the call to *step.*  The variable set in *step* is *locl* . This is a pointer to the first character that matched the regular expression. The variable *loc2,* which is set by the function *advance,* points to the character after the last character that matches the regular expression. Thus if the regular expression matches the entire line, *loc1* will point to the first character of *string* and *loc2* will point to the null at the end of *string.* 

*Step* uses the external variable *circf* which is set by *compile* if the regular expression begins with  $\hat{ }$ . If this is set then *step* will try to match the regular expression to the beginning of the string only. If more than one regular expression is to be compiled before the first is executed the value of *circf* should be saved for each compiled expression and *circf* should be set to that saved value before each call to *step.*  to that saved value before each call to *step*.<br>MU43814PR/D2  $-3$  - 12/01/87 The function *advance* is called from *step* with the same arguments as *step.*  The purpose of *step* is to step through the *string* argument and call *advance*  until *advance* returns non-zero indicating a match or until the end of *string*  is reached. If one wants to constrain *string* to the beginning of the line in all cases, *step* need not be called; simply call *advance.* 

When *advance* encounters  $a * or \{ \}$  sequence in the regular expression, it will advance its pointer to the string to be matched as far as possible and will recursively call itself trying to match the rest of the string to the rest of the regular expression. As long as there is no match, *advance* will back up along the string until it finds a match or reaches the point in the string that initially matched the  $\ast$  or  $\{\ \}$ . It is sometimes desirable to stop this backing up before the initial point in the string is reached. If the external character pointer *locs* is equal to the point in the string at sometime during the backing up process, *advance* will break out of the loop that backs up and will return zero. This is used by *ed(l)* and *sed(l)* for substitutions done globally (not just the first occurrence, but the whole line) so, for example, expressions like  $s/y$  //g do not loop forever.

The additional external variables *sed* and *nbra* are used for special purposes.

```
EXAMPLES
```
The following is an example of how the regular expression macros and calls look from  $\text{green}(1)$ :

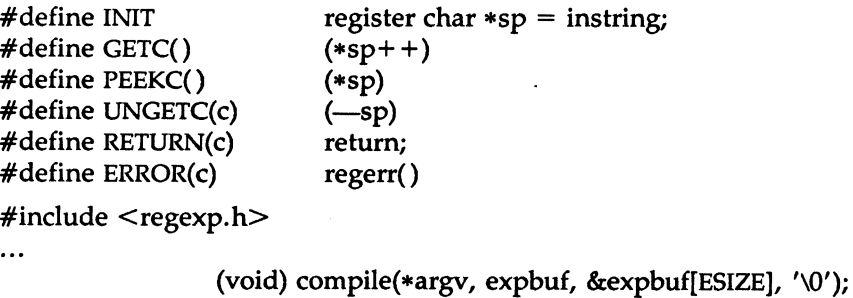

if (step(linebuf, expbuf))

succeed();

#### SEE ALSO

 $\ddotsc$ 

ed(l), expr{l), grep(l), sed{l) in the *User's Reference Manual.* 

stat - data returned by stat system call

## **SYNOPSIS**

#include <sys/types.h> #include <sys/stat.h>

# DESCRIPTION

The system calls *stat* and *fstat* return data whose structure is defined by this include file. The encoding of the field *st\_mode* is defined in this file also.

 $\bar{\mathbf{v}}$ 

Structure of the result of stat

struct stat

{

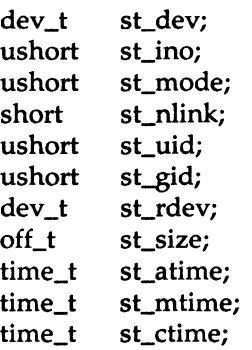

};

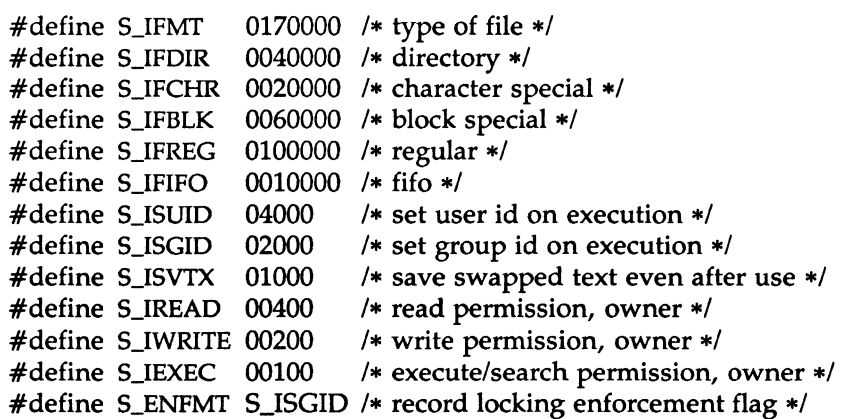

#define S\_IRWXU 00700 #define S\_IRUSR 00400 #define S\_IWUSR 00200 #define S\_IXUSR 00100 #define S\_IRWXG 00070 #define S\_IRGRP 00040 #define S\_IWGRP 00020 #define S\_IXGRP 00010 #define S\_IRWXO 00007 #define S\_IROTH 00004 #define S\_IWOTH 00002 #define S\_IXOTH 00001

/\* read, write, execute: owner \*/

/\* read permission: owner \*/

I• write permission: owner •/

/\* execute permission: owner \*/

/\* read, write, execute: group \*/

/ $*$  read permission: group  $*/$ 

I• write permission: group •/

I• execute permission: group •/

/\* read, write, execute: other \*/

/\* read permission: other \*/

/\* write permission: other \*/

/\* execute permission: other \*/

#### SEE ALSO

stat(2), types(S).

term - conventional names for terminals

#### **DESCRIPTION**

These names are used by certain commands (e.g.,  $man(1)$ ,  $tabs(1)$ ,  $tput(1)$ ,  $vi(1)$  and *curses*( $3X$ )) and are maintained as part of the shell environment in the environment variable TERM (see sh(l), *profile(4),* and environ(5)).

Entries in *terminfo(4)* source files consist of a number of comma-separated fields. (To obtain the source description for a terminal, use the -I option of *infocmp(lM).)* White space after each comma is ignored. The first line of each terminal description in the *terminfo(4)* database gives the names by which *terminfo(4)* knows the terminal, separated by bar ( 1) characters. The first name given is the most common abbreviation for the terminal (this is the one to use to set the environment variable TERMINFO in *\$HOMEl.profile;* see *profile(4)),* the last name given should be a long name fully identifying the terminal, and all others are understood as synonyms for the terminal name. All names but the last should contain no blanks and must be unique in the first 14 characters; the last name may contain blanks for readability.

Terminal names (except for the last, verbose entry) should be chosen using the following conventions. The particular piece of hardware making up the terminal should have a root name chosen, for example, for the VTlOO terminal, vtlOO. This name should not contain hyphens, except that synonyms may be chosen that do not conflict with other names. Up to 8 characters, chosen from [a-z0-9), make up a basic terminal name. Names should generally be based on original vendors, rather than local distributors. A terminal acquired from one vendor should not have more than one distinct basic name. Terminal sub-models, operational modes that the hardware can be in, or user preferences, should be indicated by appending a hyphen and an indicator of the mode. Thus, a VTlOO terminal in 132 column mode would be vt100-w. The following suffixes should be used where possible:

#### Suffix Meaning Example

-w Wide mode (more than 80 columns) att4425-w -am With auto. margins (usually default) vt100-am -nam Without automatic margins vtlOO-nam -n Number of lines on the screen aaa-60 -na No arrow keys (leave them in local) clOO-na -np Number of pages of memory c100-4p -rv Reverse video att4415-rv

MU43814PR/D2 - 1 - 1 - 12/01/87

To avoid conflicts with the naming conventions used in describing the different modes of a terminal (e.g.,  $-w$ ), it is recommended that a terminal's root name not contain hyphens. Further, it is good practice to make all terminal names used in the *terminfo(4)* database unique. Terminal entries that are present only for inclusion in other entries via the  $use = facilities$ should have a  $'$ +' in their name.

Some of the known terminal names may include the following (for a complete list, type: ls -C /usr/lib/terminfo/?):

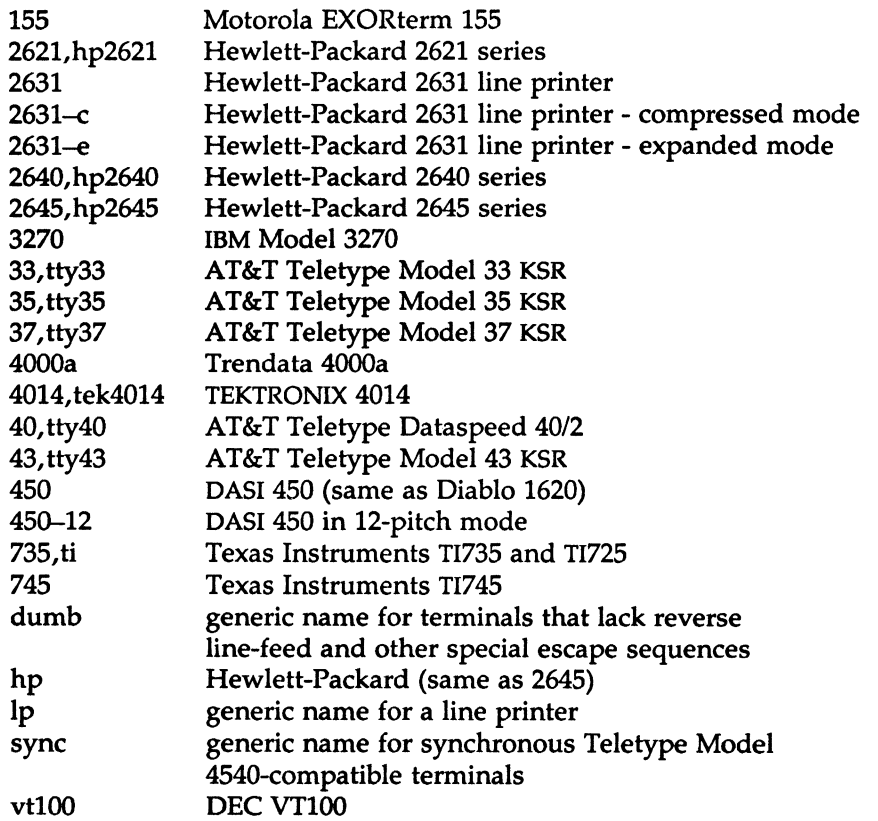

Commands whose behavior depends on the type of terminal should accept arguments of the form *-Tterm* where *term* is one of the names given above; if no such argument is present, such commands should obtain the terminal type from the environment variable TERM, which, in tum, should contain *term.* 

# FILES

/usr/lib/terminfo/?/• compiled terminal description database

## SEE ALSO

curses(3X), profile(4), terminfo(4), environ(S). man(l), sh(l), stty(l), tabs(l), tput(l), tplot(lG), vi(l) in the *User's Reference Manual.*  infocmp(lM) in the *System Administrator's Reference Manual.* 

Chapter 10 of the *Programmer's Guide.* 

#### **NOTES**

Not all programs follow the above naming conventions.

 $\mathcal{I}$ 

### TYPES(S) TYPES(S)

#### NAME

types - primitive system data types

#### **SYNOPSIS**

#include <sys/types.h>

### **DESCRIPTION**

The data types defined in the include file are used in the operating system code; some data of these types are accessible to user code:

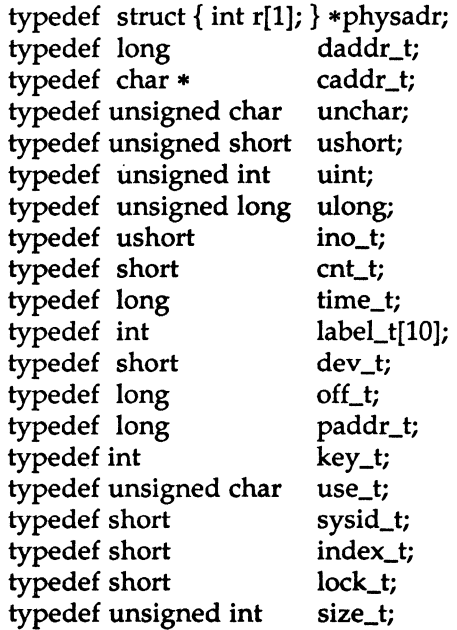

The form *daddr \_t* is used for disk addresses except in an i-node on disk, see  $fs(4)$ . Times are encoded in seconds since  $00:00:00$  GMT, January 1, 1970. The major and minor parts of a device code specify kind and unit number of a device and are installation-dependent. Offsets are measured in bytes from the beginning of a file. The *label\_t* variables are used to save the processor state while another process is running.

#### SEE ALSO

 $fs(4)$ .

values - machine-dependent values

# **SYNOPSIS**

#include <values.h>

# DESCRIPTION

This file contains a set of manifest constants, conditionally defined for particular processor architectures.

The model assumed for integers is binary representation (one's or two's complement), where the sign is represented by the value of the high-order bit.

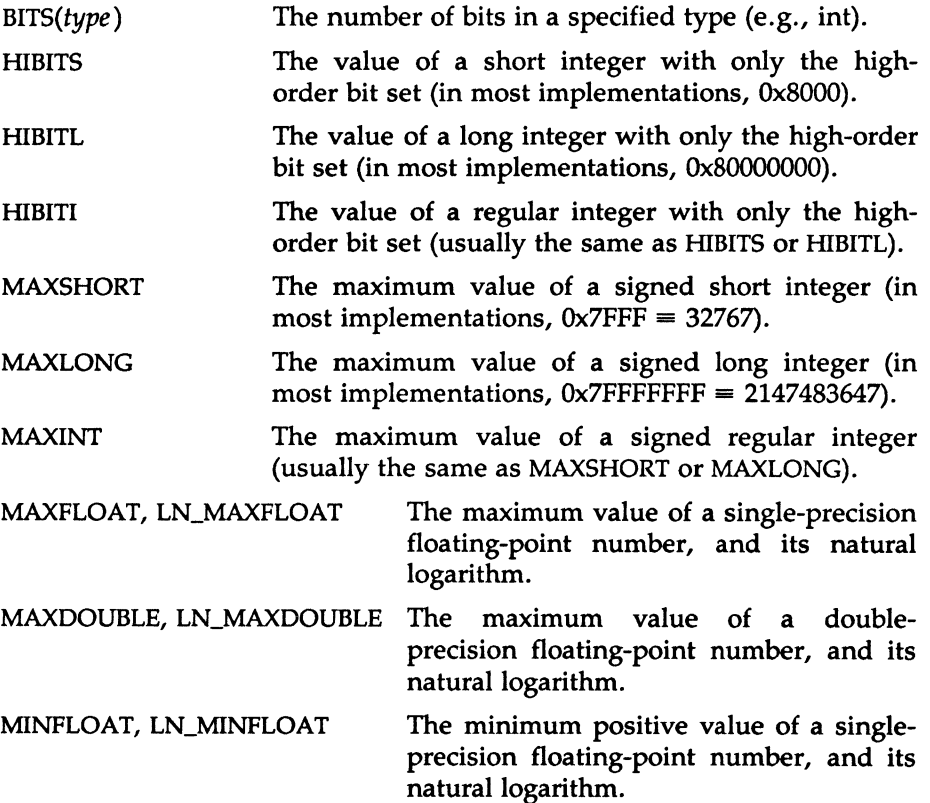

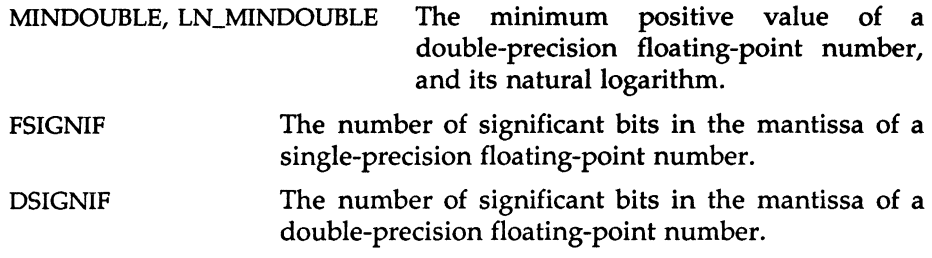

# SEE ALSO

intro(3), math(5).

varargs - handle variable argument list

### SYNOPSIS

 $#$ include  $\langle varargs.h \rangle$ 

va\_alist

va\_dcl

void va\_start(pvar)

va\_list pvar;

*type* va\_arg(pvar, type)

va\_list pvar;

void va\_end(pvar) va\_list pvar;

DESCRIPTION

This set of macros allows portable procedures that accept variable argument lists to be written. Routines that have variable argument lists [such as *printf(3S)]* but do not use *varargs* are inherently nonportable, as different machines use different argument-passing conventions.

va\_alist is used as the parameter list in a function header.

**va** dcl is a declaration for *va\_alist.* No semicolon should follow *va\_dcl.* 

va\_list is a type defined for the variable used to traverse the list.

va\_start is called to initialize *pvar* to the beginning of the list.

va\_arg will return the next argument in the list pointed to by *pvar. Type* is the type the argument is expected to be. Different types can be mixed, but it is up to the routine to know what type of argument is expected, as it cannot be determined at runtime.

va\_end is used to clean up.

Multiple traversals, each bracketed by *va\_start* . . . *va\_end,* are possible.

## EXAMPLE

This example is a possible implementation of *execl(2).* 

#include <varargs.h> #define MAXARGS 100

 $/*$  execl is called by execl(file,  $arg1, arg2, ..., (char * )0);$ 

```
*I 
execl(va_alist) 
va_dcl 
{ 
} 
        va_list ap; 
        char *file; 
        char *args[MAXARGS]; 
        int argno = 0;
        va_start(ap);
        file = va_{arg}(ap, char*);
        while ((\arg s[argno++] = va_arg(ap, char*)) != (char*)0)va_end(ap); 
        return execv(file, args);
```
## SEE ALSO

exec(2), printf(3S), vprintf(3S).

#### **NOTES**

It is up to the calling routine to specify how many arguments there are, since it is not always possible to determine this from the stack frame. For example, *execl* is passed a zero pointer to signal the end of the list. *Print/*  can tell how many arguments are there by the format.

It is non-portable to specify a second argument of *char, short,* or *float* to *va\_arg,* since arguments seen by the called function are not *char, short,* or *float.* C converts *char* and *short* arguments to *int* and converts *float* arguments to *double* before passing them to a function.